## **JCM Proposed Methodology Form**

# **Cover sheet of the Proposed Methodology Form**

Form for submitting the proposed methodology

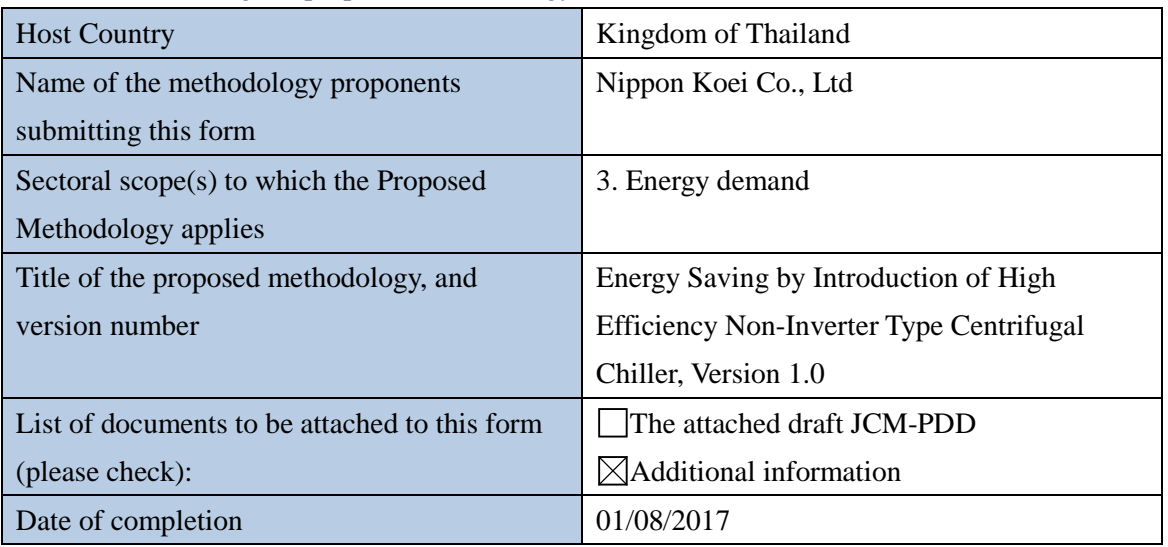

### History of the proposed methodology

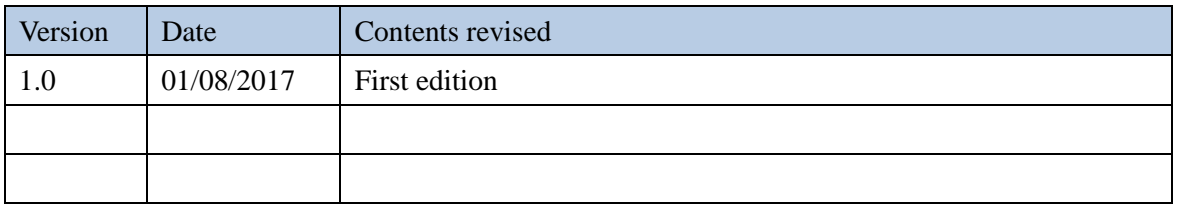

### **A. Title of the methodology**

Energy Saving by Introduction of High Efficiency Non-Inverter Type Centrifugal Chiller, Version 1.0

### **B. Terms and definitions**

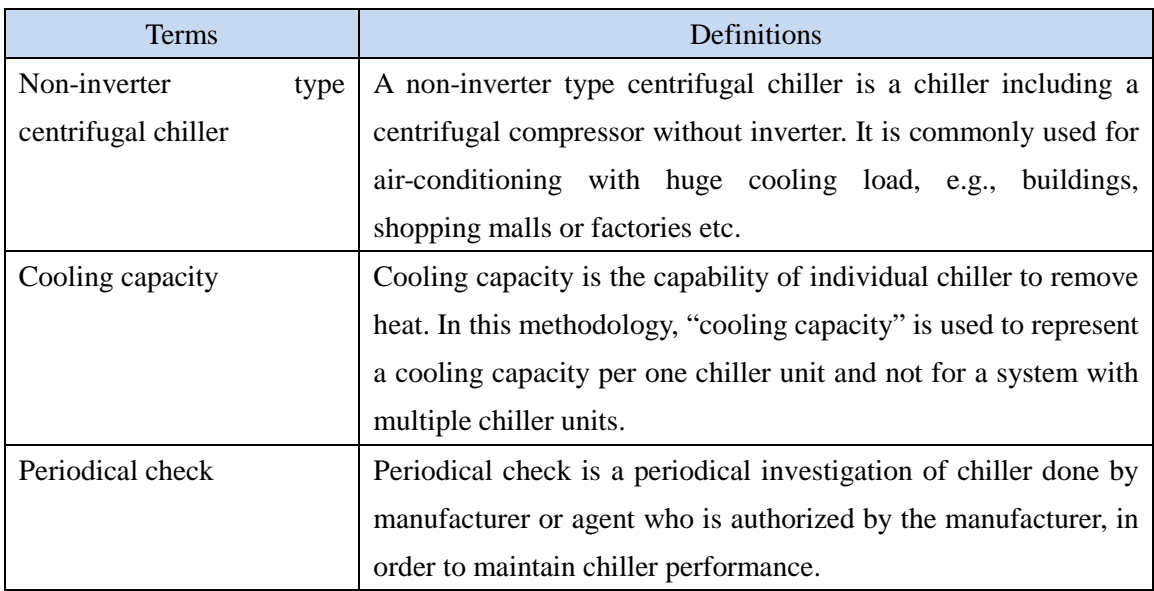

### **C. Summary of the methodology**

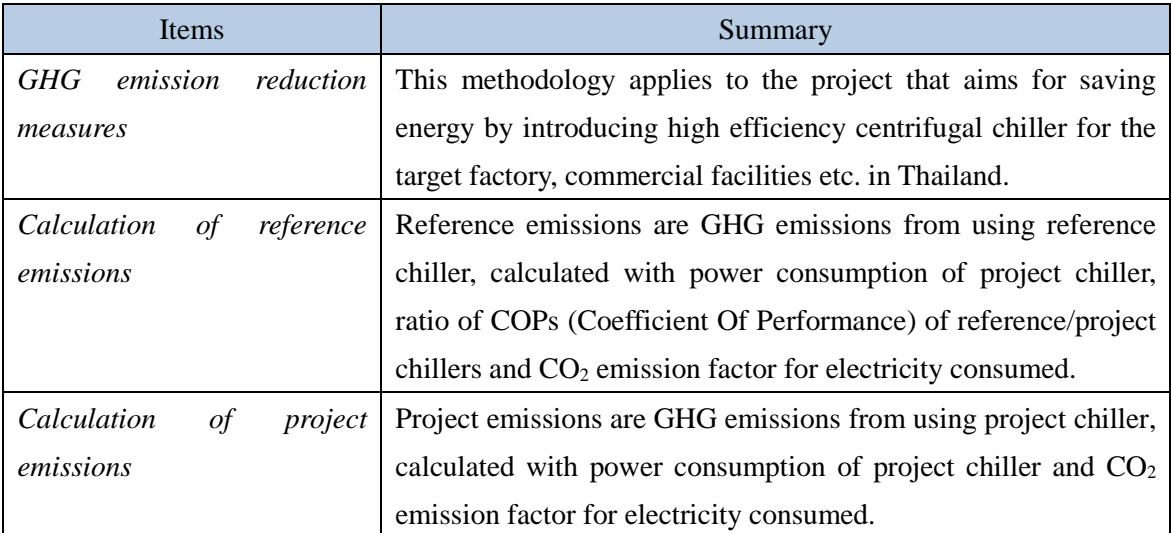

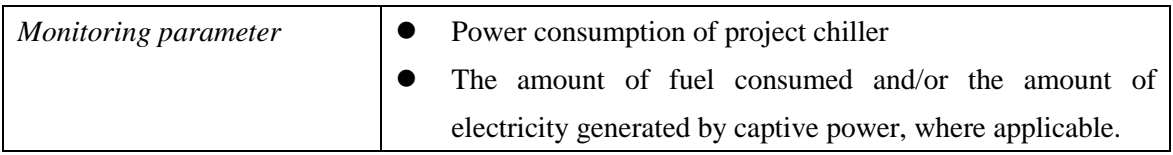

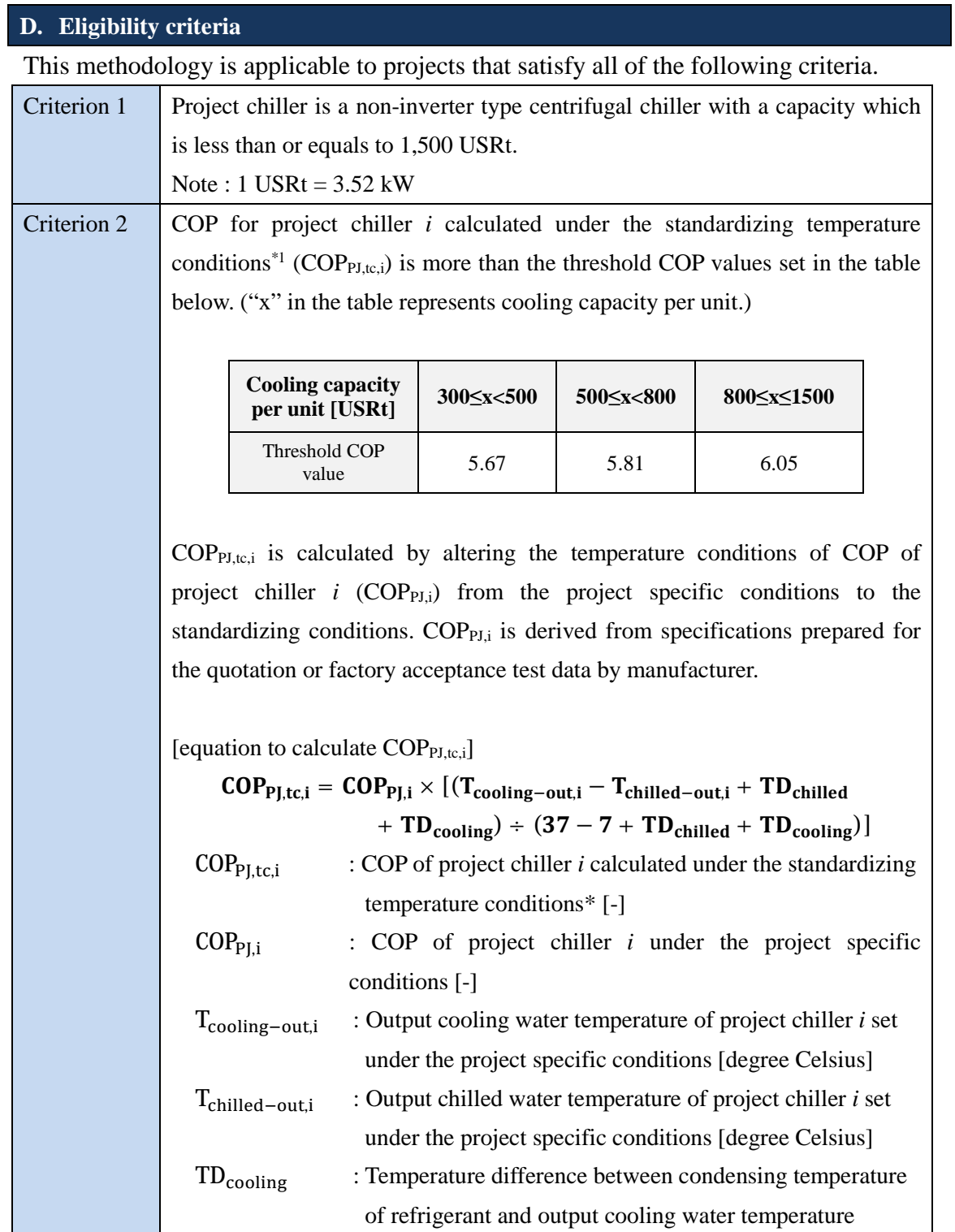

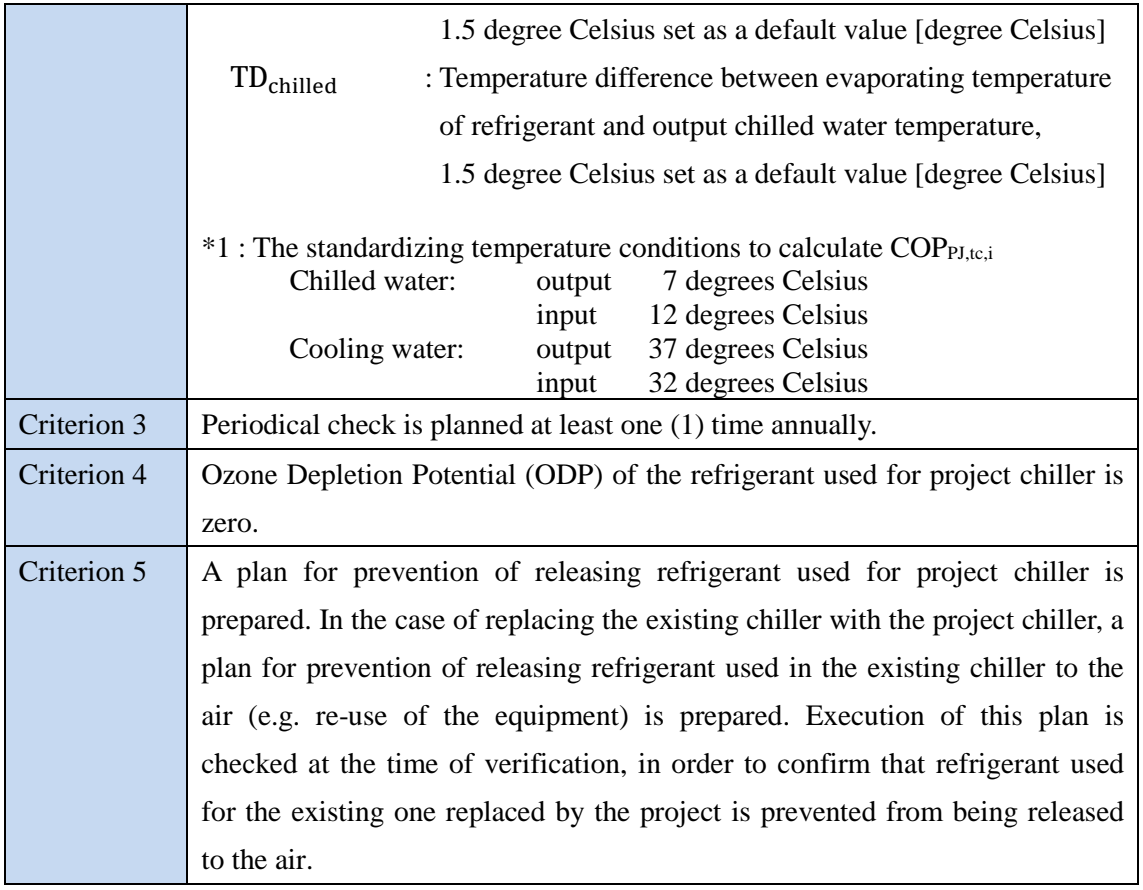

### **E. Emission Sources and GHG types**

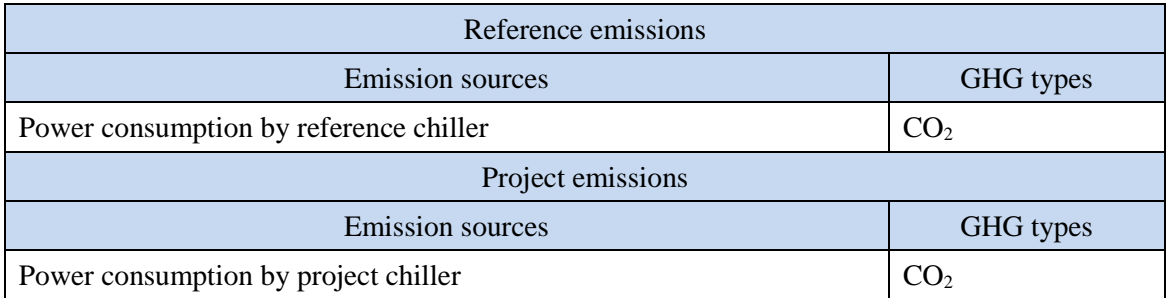

#### **F. Establishment and calculation of reference emissions**

### **F.1. Establishment of reference emissions**

Reference emissions are calculated by multiplying power consumption of project chiller, ratio of COPs for reference/project chillers, and CO<sub>2</sub> emission factor for electricity consumed.

The COP of reference chiller is conservatively set as a default value in the following manner to ensure the net emission reductions.

1. The reference COP value varies by its cooling capacity.

2. The maximum values of COP in each cooling capacity range set for this methodology are defined as COPRE,i as described in Section I.

#### **F.2. Calculation of reference emissions**

$$
RE_p = \sum_i \{ EC_{PJ,i,p} \times \left(COP_{PJ,tc,i} \div\, COP_{RE,i} \right) \times EF_{elec} \}
$$

 $RE<sub>n</sub>$  : Reference emissions during the period *p* [tCO<sub>2</sub>/p]

 $EC_{PLin}$ : Power consumption of project chiller *i* during the period *p* [MWh/p]

 $COP<sub>PJ,tc,i</sub>$ : COP of project chiller *i* calculated under the standardizing temperature conditions

[-]

 $\text{COP}_{\text{RE},i}$ : COP of reference chiller *i* under the standardizing temperature conditions [-]

 $EF_{elec}$ : CO<sub>2</sub> emission factor for consumed electricity [tCO<sub>2</sub>/MWh]

#### **G. Calculation of project emissions**

$$
PE_p = \sum_i \bigl( EC_{PJ,i,p} \times EF_{elec} \bigr)
$$

 $PE<sub>n</sub>$  : Project emissions during the period *p* [tCO<sub>2</sub>/p]  $EC_{P(i,p)}$ : Power consumption of project chiller *i* during the period *p* [MWh/p]

 $EF_{elec}$  : CO<sub>2</sub> emission factor for consumed electricity [tCO<sub>2</sub>/MWh]

#### **H. Calculation of emissions reductions**

- $ER_p = RE_p PE_p$
- $ER<sub>n</sub>$  : Emission reductions during the period *p* [tCO<sub>2</sub>/p]
- $RE<sub>n</sub>$  : Reference emissions during the period *p* [tCO<sub>2</sub>/p]
- $PE<sub>p</sub>$  : Project emissions during the period *p* [tCO<sub>2</sub>/p]

### **I. Data and parameters fixed** *ex ante*

The source of each data and parameter fixed *ex ante* is listed as below.

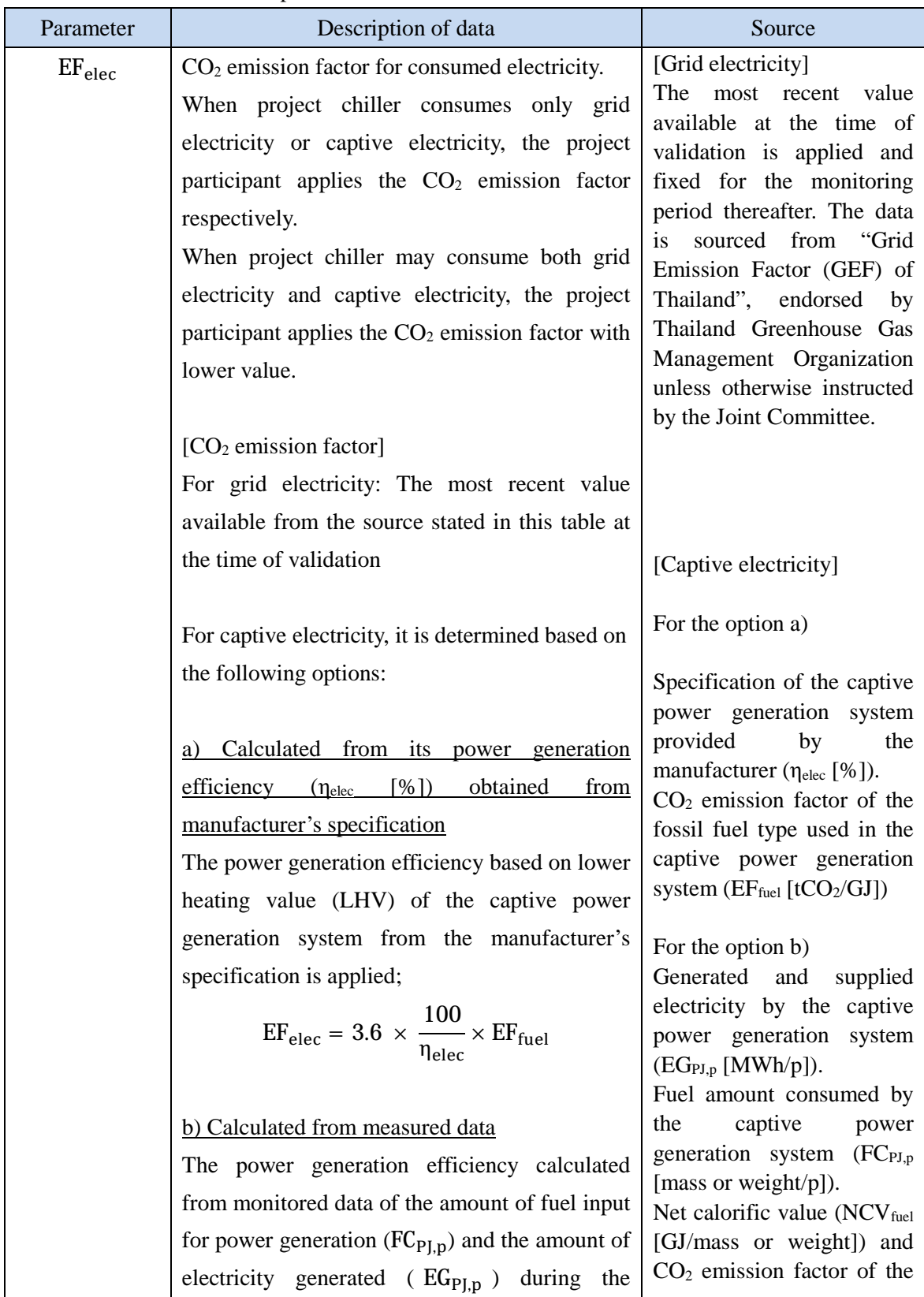

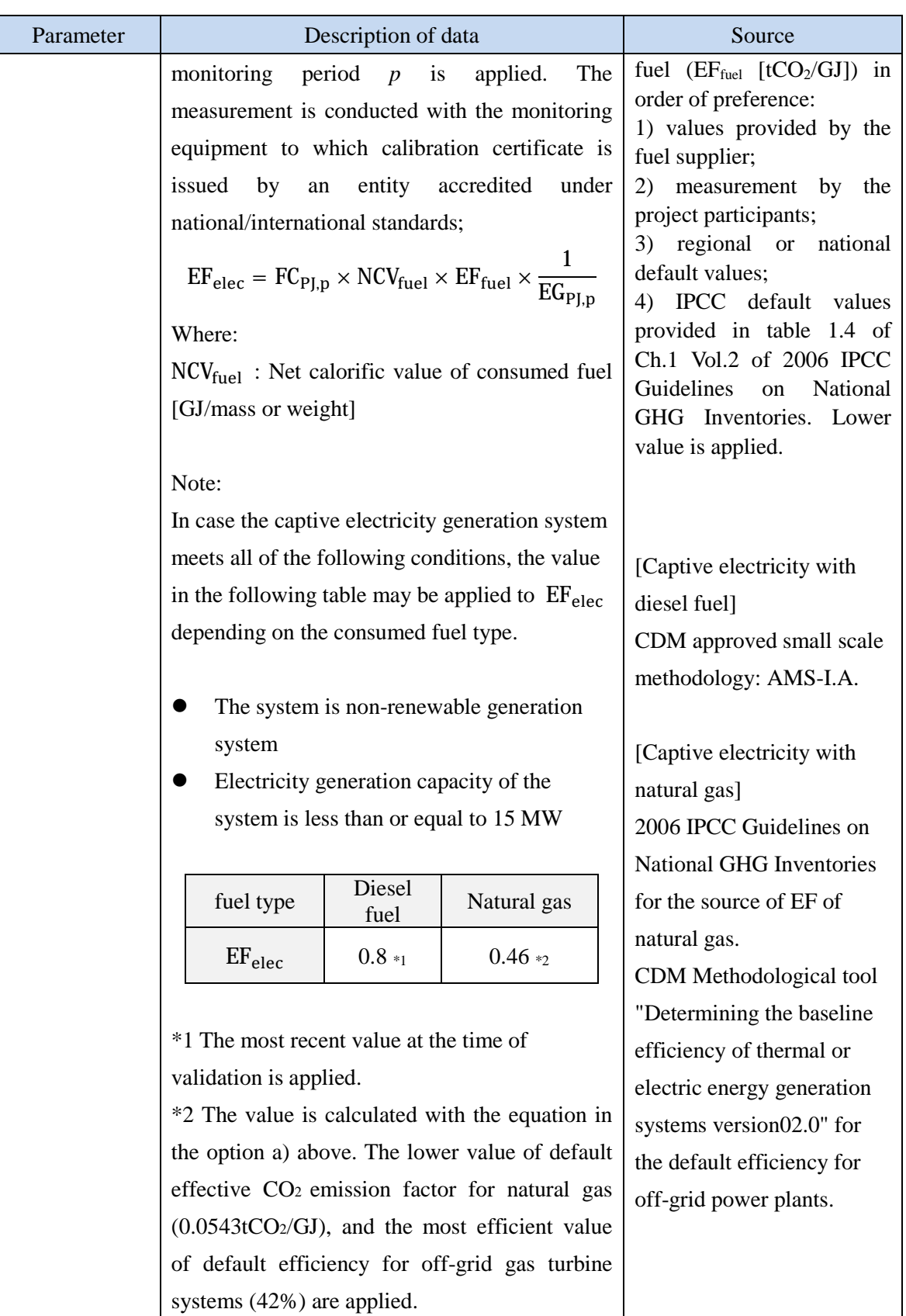

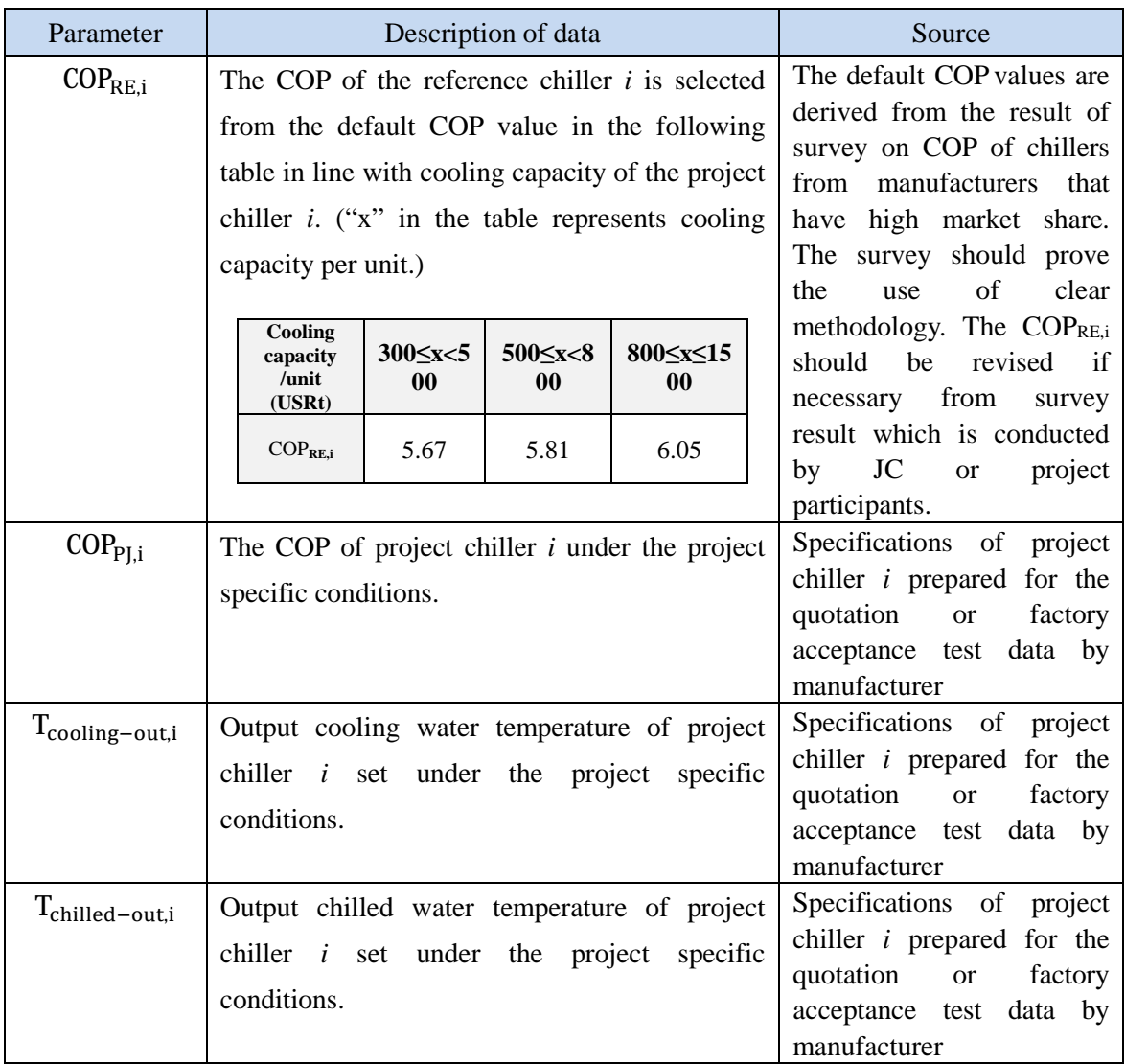